### 中心样的 PDF

https://www.100test.com/kao\_ti2020/145/2021\_2022\_\_E5\_B9\_B3\_ E5\_8F\_BO\_E9\_9D\_9E\_E4\_c104\_145436.htm

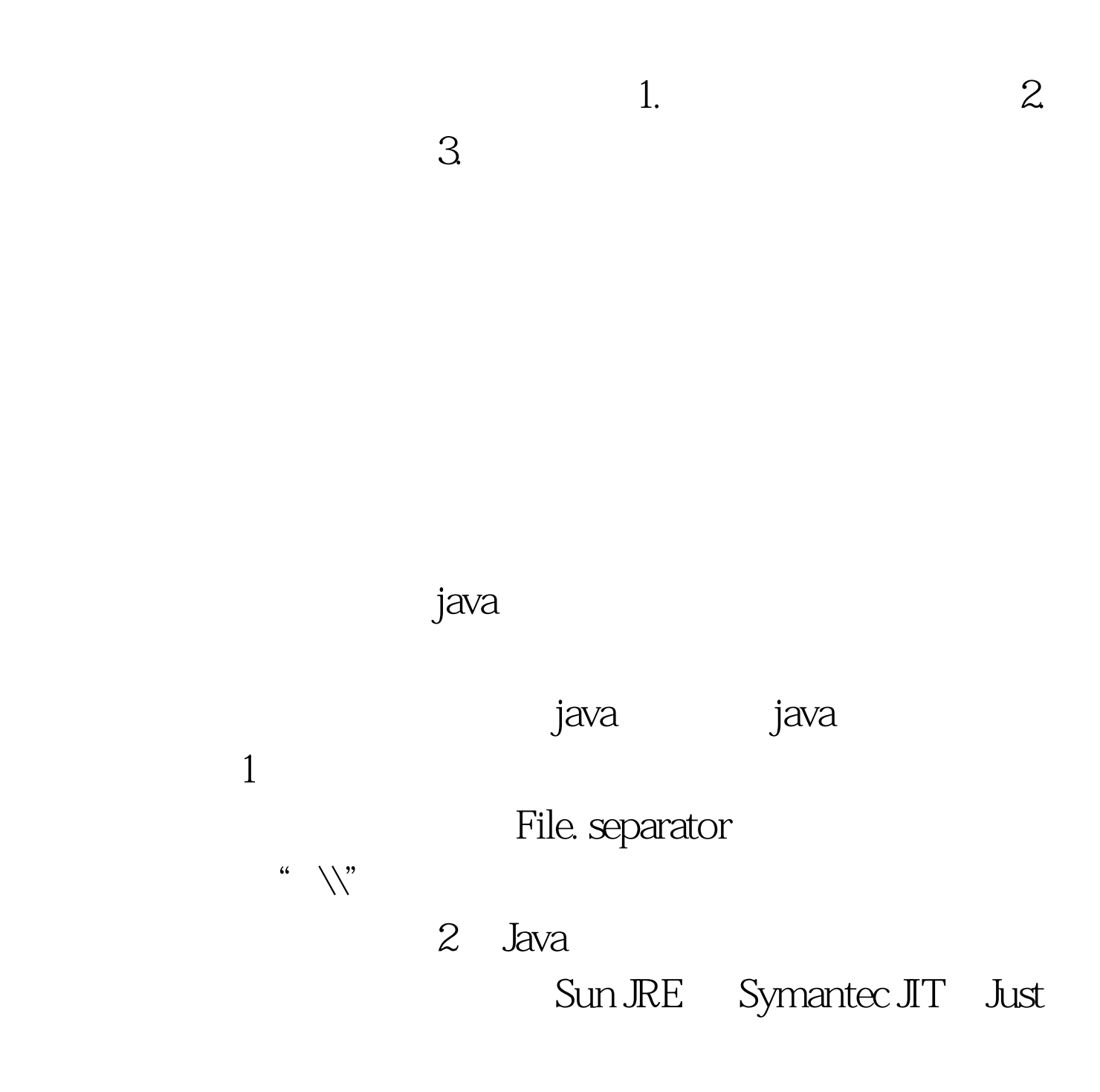

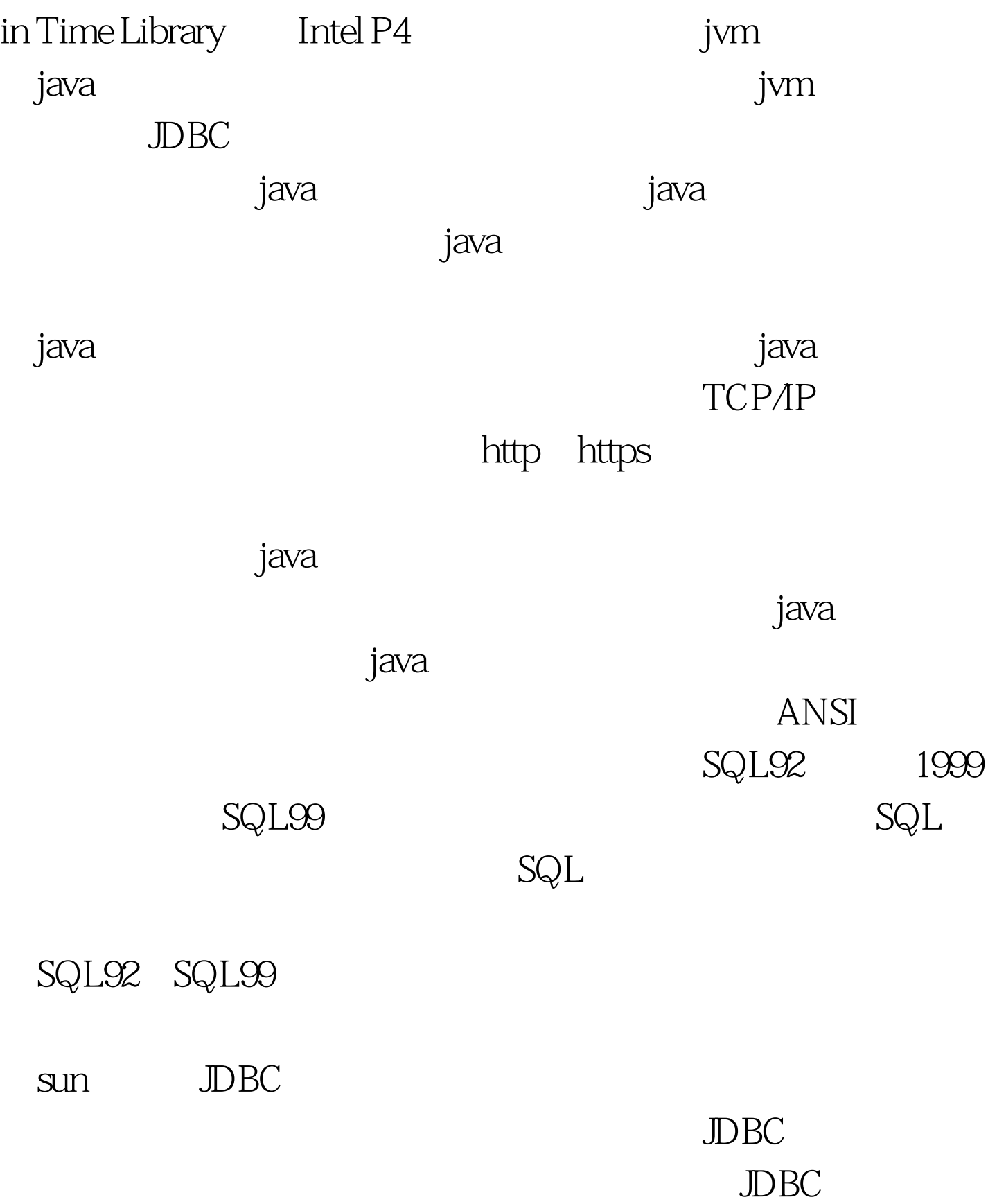

### 盾。例如,你可能需要在数据库中执行这样一条语句:0select

# \* from table1 where substr(field1, 2, 2) = 'aa'  $\mathbf s$ ubstr $\mathbf s$ ubstr $\mathbf s$ ubstr

 $=$  'aa'  $\qquad \qquad \text{IO}$ 

Oselect \* from  $table1$  substr(field1, 2, 2)

序能适应多种平台,你就必须处理不同平台之间的变化。Java

 $p$  is the contract of the contract of the contract of the contract of the contract of the contract of the contract of the contract of the contract of the contract of the contract of the contract of the contract of the co

 $j$ ava  $1$ 

制成控制台形式:输入"1. run"启动服务,输入"2. stop"

### $J\!D\!B\!C$

## ResultSet

 $2$ .  $\ldots$ 

File.separator

"\\" UNIX File.separator="/"

Windows File.separator=

File.separator

File.separator static final

SQL Server has a series of the series of the series of the series of the series of the series of the series of the series of the series of the series of the series of the series of the series of the series of the series of  $(data1)$  values $(2001 - 9 - 111101010)$  Oracle insert into table1 (date1) values(to\_date(2001-9-11 10:10:10, YYYY-MM-DD HH24:MI:SS)) Statement.executeUpdate(String sql)  $\text{SQL}$ PreparedStatement. setDate  $\rm\,J\!D}$ BC Oselect top" SQL Server deelect top top top SQL  $top$ Oselect top public class SelectCode{public static String getSelectCode(String 0select, int top){if (top return 0select.switch (DBType){case SQLServer:return SQLServerSelectCode.case Oracle:return OracleSelectCode.case MySQL:return MySQLSelectCode.}}}假如需要使用这样的SQL语句:0select top  $10^*$  from table1 String s = SelectCode.getSelectCode(" 0select \* from table1", 10). ResultSet  $rs =$  stmt. executeQuery(s). 100Test  $\frac{1}{100}$  www.